## alpaka Parallel Programming - Online Tutorial

Recap of Lecture 20

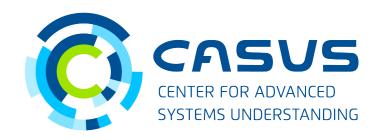

www.casus.science

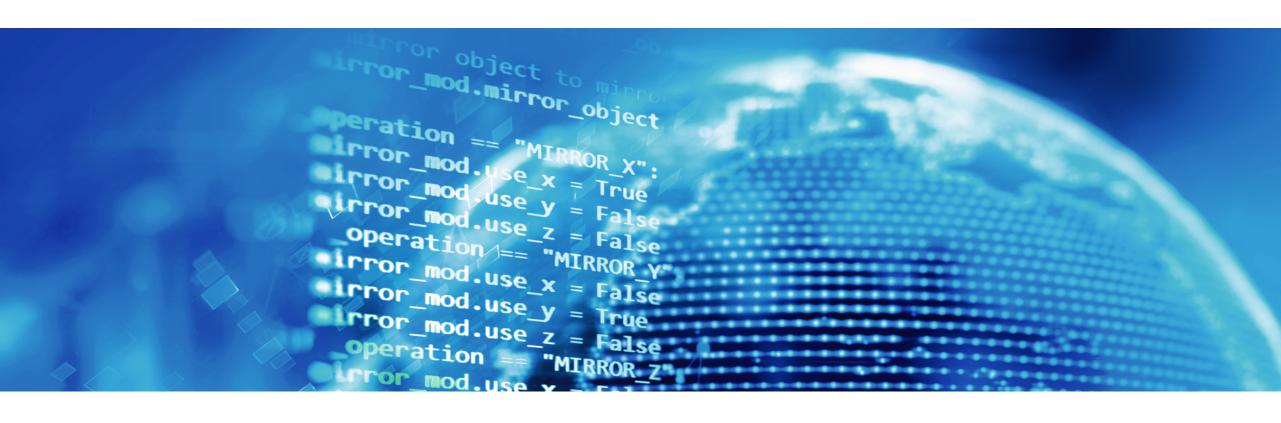

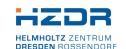

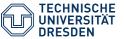

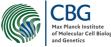

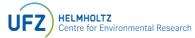

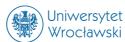

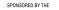

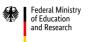

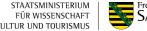

## **Recap of Lecture 20**

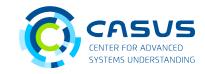

- 1D work division
  - Obtaining Thread index from alpaka's API
  - Thread index calculation
- 2D work division
  - Obtaining Thread indices (as vector) from alpaka's API
  - Thread indices calculation
- Computing π
  - Passing parameters
  - Accessing memory inside the Kernel
  - Device-side math functions
  - Host-side memory management
  - Launching Kernels

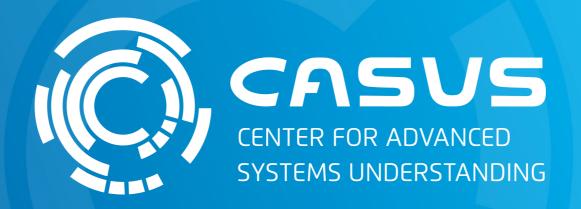

www.casus.science

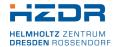

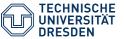

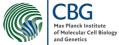

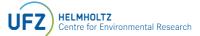

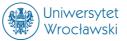

SPONSORED BY THE

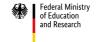

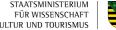

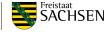